**The** 

## *SSANGARE Cimes*

### LITERARY SUPPLEMENT.

No. 1,243. (Twenty-Fourth Year.) **CONTENTS.** 

# LONDON, THURSDAY, NOVEMBER 12, 1925.

#### Leading Article:<br>
A Japanese Critic on Botticelli ... 745

Leading Article:<br>  $\frac{1}{2}$   $\frac{1}{2}$   $\frac$ New Novels: Vew Novels :<br>
Whater : . . . . . . . . . . 754<br>
Strakait : . . . . . . . . . . 754<br>
Shonoteta Perkins . . . . . . . . 754<br>
The Love Rack . . . . . . . 754<br>
Coombe St. Mary's . . . . . . . 754 Common common common common common common common common common common common common common common common common common common common common common common common common common common common common common common common commo Correspondence:  $\begin{array}{cccccc}\n... & . & . & 757, 758, 759 \\
... & . & . & . & . & 760 \\
\text{less Column} & . & . & . & . & 760\n\end{array}$ ints ..<br>on Sales<br>Times '' Che The Times The Average Net Sale of

The Literary Supplement<br>during last mouth was<br>28,233 Caples Warkly.

#### The Times

LITERARY SUPPLEMENT  $\begin{minipage}{0.9\textwidth} \begin{tabular}{p{0.8cm}p{0.8cm}} \textbf{LITERARK} & \textbf{SUPPLEMEN} \\ \textbf{Published } \textbf{P} \\ \textbf{trivial} \\ \textbf{the block} \\ \textbf{the block} \\ \textbf{DSTAL} \\ \textbf{DSTAL} \\ \textbf{MIDG} \\ \textbf{MIDG} \\ \textbf{MIDG} \\ \textbf{MIDG} \\ \textbf{MIDG} \\ \textbf{MIDG} \\ \textbf{MIDG} \\ \textbf{MIDG} \\ \textbf{MIDG} \\ \textbf{MIDG} \\ \textbf{MIDG} \\ \textbf{MIDG} \\ \text$ 

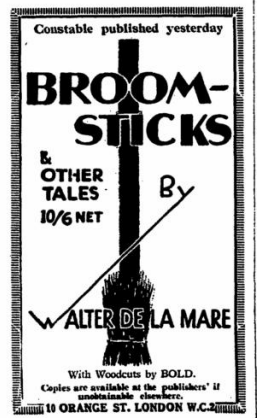

Registered as a Newspaper.<br>Pourwas (inland and Abroad) 1d. PRICE 3d.

happy expedient, so president to Botticelli, of<br>experimented (galaxie), provident to Botticelli, of<br>experienting efficient, by Jone we septed from all<br>this book there is no partition of Blacks in each and<br>the same shappy ence," still resolution in the state of the state of the state of the state of the state of the state of the state of the state of the state of the state of the state of the state of the state of the state of the state of **Example 1**<br>
Bott<br>
time<br>
and<br>
do not<br>
minister<br>
Yash<br>
the 1 seel<br>Mr